# **Low-Cost Assistive Technology Options**

### **Notetaking**

| Otter.ai          | Record and transcribe lectures                                     | Windows & iOS | 4.99/month                                    |
|-------------------|--------------------------------------------------------------------|---------------|-----------------------------------------------|
| <u>OneNote</u>    | Take typed notes with an audio recording                           | Windows & iOS | Free                                          |
| <u>Notability</u> | Use handwriting, typing, audio recording, and pictures             | iOS           | Free version,<br>4.99/month<br>(Plus version) |
| <b>Good Notes</b> | Use handwriting, typing, audio recording, PowerPoint, and pictures | iOS           | 9.99                                          |
| AudioNote2        | Link notes to recordings                                           | Windows & iOS | 9.99/year                                     |

#### **Reading (Audio Format)**

| <u>Bookshare</u>   | Digital books with braille, large font, and listening options | Windows, iOS, and most browsers | Free                                               |
|--------------------|---------------------------------------------------------------|---------------------------------|----------------------------------------------------|
| Natural Reader     | Converts text into "natural sounding" audio                   | Windows & iOS                   | Free version,<br>(premium<br>options<br>available) |
| Voice Dream Reader | Converts text into "natural sounding" audio (offline option)  | Windows, iOS, and most browsers | 59.99/year                                         |
| NVDA               | Screen reader                                                 | Windows                         | Free                                               |
| <u>Speechify</u>   | Reads text aloud                                              | iOS & Chrome                    | Free version<br>139.00/year                        |

#### **Reading (Focus)**

| Beeline Reader      | Uses an eye guiding color gradient to increase speed and focus      | iOS, PDFs, Firefox,<br>Android, and<br>Chrome | 1.99 (app)<br>Free (online<br>browser) |
|---------------------|---------------------------------------------------------------------|-----------------------------------------------|----------------------------------------|
| <u>OpenDyslexic</u> | Font that is meant to increase readability for people with dyslexia | Download online                               | Free                                   |

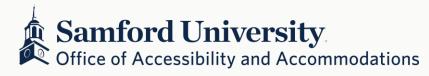

| Bionic Reading                | Converts text to a font that is meant to increase reading comprehension and speed                                          | iOS, Windows, & most browsers                | Free version<br>(premium<br>options<br>available) |
|-------------------------------|----------------------------------------------------------------------------------------------------|----------------------------------------------|---------------------------------------------------|
| Microsoft Immersive<br>Reader | Provides text-to-speech, individualized font spacing, pictures with text, and visual cues that promote focus while reading | All Microsoft<br>Products, iOS, &<br>Windows | Free                                              |
| Rewordify                     | Simplifies complex and hard to read texts and provides a thesaurus and dictionary                                          | Online Resource                              | Free                                              |

### Writing

| <u>Grammarly</u>       | Identifies and corrects grammatical, spelling, and punctation errors | Windows, iOS, &<br>Chrome                   | Free version<br>(premium<br>options<br>available) |
|------------------------|----------------------------------------------------------------------|---------------------------------------------|---------------------------------------------------|
| <b>Dragon Anywhere</b> | Speech to text software                                              | Windows, iOS                                | \$14.99/month                                     |
| Google Voice Type      | Speech to text software                                              | Chrome                                      | Free                                              |
| Microsoft Dictate      | Speech to text software                                              | Windows Outlook,<br>Word, and<br>PowerPoint | Free                                              |
| Microsoft Editor       | Identifies and corrects spelling, grammar, and punctuation           | Windows, Chrome                             | Free                                              |

## **Organization/Time Management**

| <u>Agenda</u>   | Organizes notes on a timeline and set reminders linked to your calendar                | iOS                       | Free version<br>(paid premium<br>version<br>available) |
|-----------------|----------------------------------------------------------------------------------------|---------------------------|--------------------------------------------------------|
| Any.do          | Helps manage to-do lists, create schedules, provide reminders, and set recurring tasks | Windows, iOS, &<br>Chrome | Free version 3.00/month (premium version)              |
| Microsoft To Do | Helps with task management,<br>to-do lists, reminders, and share<br>lists with others  | Windows, iOS,<br>Android  | Free                                                   |

| <b>Stay Focused</b> | Blocks apps and websites to        | Android, Chrome, | Free with      |
|---------------------|------------------------------------|------------------|----------------|
|                     | improve focus; also allows timers  | iOS, & Windows   | optional, paid |
|                     | to be set for apps                 |                  | features       |
| <u>Evernote</u>     | Create to-do lists, set reminders, | Windows & iOS    | Free version   |
|                     | and collaborate with others on     |                  | (premium       |
|                     | shared notes                       |                  | options        |
|                     |                                    |                  | available)     |

#### **Screen Modifications**

| Color Enhancer | Customizable color filter applied to webpages that improves color perception                   | Chrome | Free |
|----------------|------------------------------------------------------------------------------------------------|--------|------|
| Dark Mode      | Allows your browser to turn dark at night                                                      | Chrome | Free |
| Night Shift    | Shifts your browser colors to warm tones that are more gentle on your eyes                     | Chrome | Free |
| <u>Fokus</u>   | Emphasizes text selected by covering the rest of the page in a black, semi-transparent overlay | Chrome | Free |
| High Contrast  | Change or invert color scheme to make webpages easier to read                                  | Chrome | Free |

Interested in free one-on-one coaching to develop your notetaking, reading, and time-management skills? Contact the Academic Success Center.

| Academic Success Center  |  |
|--------------------------|--|
| success@samford.edu      |  |
| 205-726-2698             |  |
| Information Request Form |  |

Interested in free 30-minute tutoring sessions for writing, reading, and speaking assignments? Contact the Writing Center.

| assignments: Contact the writing Center. |
|------------------------------------------|
| Writing Center                           |
| Brooks Hall, room 222                    |
| Schedule Appointment                     |